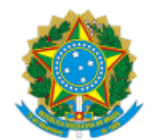

SERVIÇO PÚBLICO FEDERAL MINISTÉRIO DA EDUCAÇÃO Universidade Federal do Pampa

### **EDITAL Nº 60/2020**

# **RETIFICAÇÃO DO EDITAL Nº 35/2020 - EDITAL COMPLEMENTAR 482/2019**

## **CADASTRO RESERVA PARA PREENCHIMENTO DAS VAGAS REMANESCENTES**

### **CHAMADA ORAL POR NOTAS NO ENSINO MÉDIO 2020**

O REITOR DA UNIVERSIDADE FEDERAL DO PAMPA, no uso de suas atribuições legais e estatutárias, refica o Edital Nº 35/2020, de 19 de fevereiro de 2020, publicado no Boletim de Serviço Eletrônico em 19 de fevereiro de 2020, nos seguintes termos:

**Onde se lê:**

**(...)**

## **9. CRONOGRAMA**

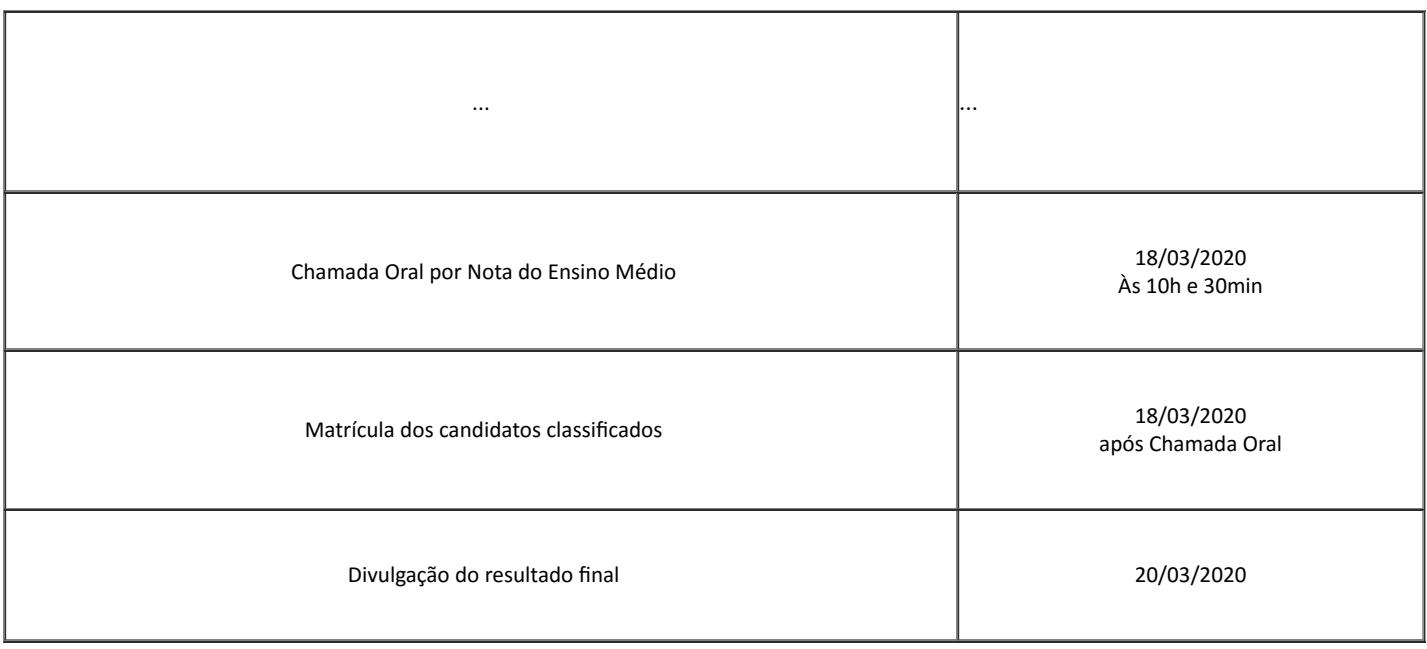

**(...)**

## **Leia-se**

**(...)**

#### **9. CRONOGRAMA**

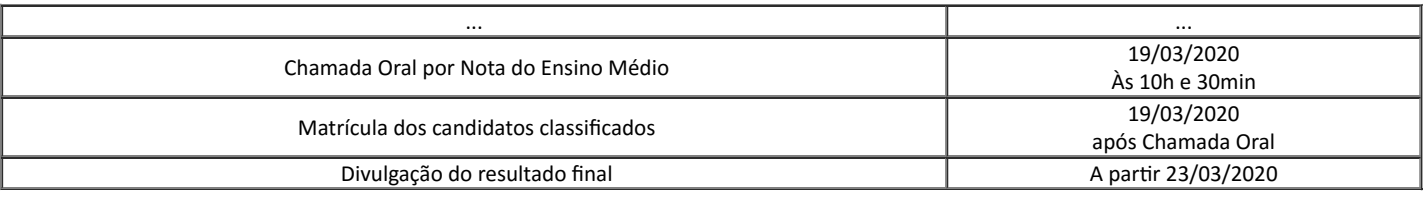

**(...)**

Bagé, 11 de março de 2020.

11/03/2020 SEI/UNIPAMPA - 0265111 - Edital GR

Roberlaine Ribeiro Jorge

#### Reitor

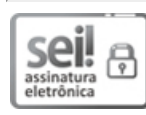

Documento assinado eletronicamente por **ROBERLAINE RIBEIRO JORGE**, **Reitor**, em 11/03/2020, às 16:16, conforme horário oficial de Brasília, com fundamento no art. 6º, § 1º, do Decreto nº 8.539, de 8 de [outubro](http://www.planalto.gov.br/ccivil_03/_Ato2015-2018/2015/Decreto/D8539.htm) de 2015.

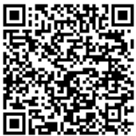

A autenticidade deste documento pode ser conferida no site https://sei.unipampa.edu.br/sei/controlador\_externo.php? acao=documento\_conferir&id\_orgao\_acesso\_externo=0, informando o código verificador **0265111** e o código CRC **51BF6813**.

**Referência:** Processo nº 23100.024004/2019-79 SEI nº 0265111